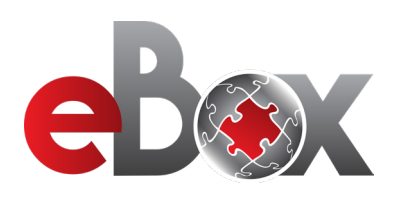

## **Navigate a course**

## **Entering a course**

Below is an example of a course page. Scroll to the bottom of the page to see the units (red and grey boxes). You can access any of these units by simply clicking on the coloured boxes. The course will flow better if you start at Unit One and work your way through in order. **1**

nity has become an important part of go it policy and und erview of the importance of dignity and respect and how you ca

Dignity and Respect Learning Module

oly them in all of your dealings with others

n Core Principles of Dignit

1: Value the uniqueness of every ind sibility to shape care ser g with individuals in ways that are m ect how an individual's dignity may be affected whe

.<br>into E: Rocognico that an ins

ie workplace cultures that actively promote the dignity of ev<br>ognise the need to challenge care that may reduce the digni

identify best practice when providing services with dignity and respect.<br>Recognise why inappropriate staff attitudes and practices must be challenged.<br>Understand the ten key aspects of the Department of Health's Dignity Ch

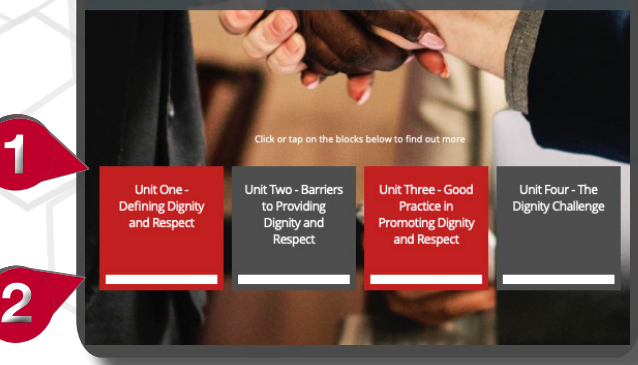

This white bar moves along to indicate progress through each unit. Complete each unit before you can access the 'Assessment'. **2**

## **Progress through a course**

eBox courses have interactive content that will require an action. Examples of this coud be a mouse click to reveal further information, watching video content or re-ordering lists to make them accurate.

Each interaction progresses you **3** through the course and your progress is indicated by the red bar at the top of the page.

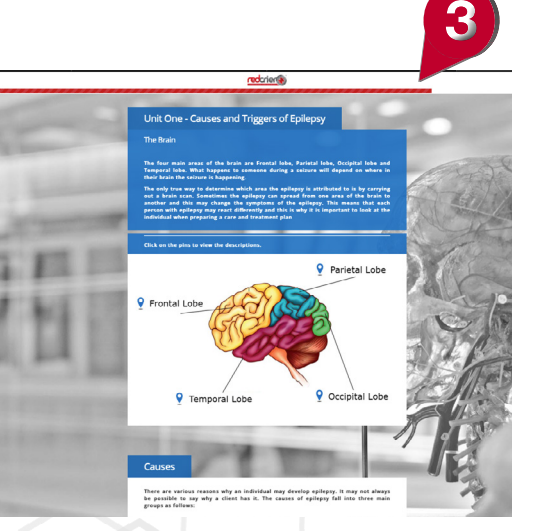

Monitor your progress bars as they will highlight missed content and may give you a clue as to why you can't access the Assessment.

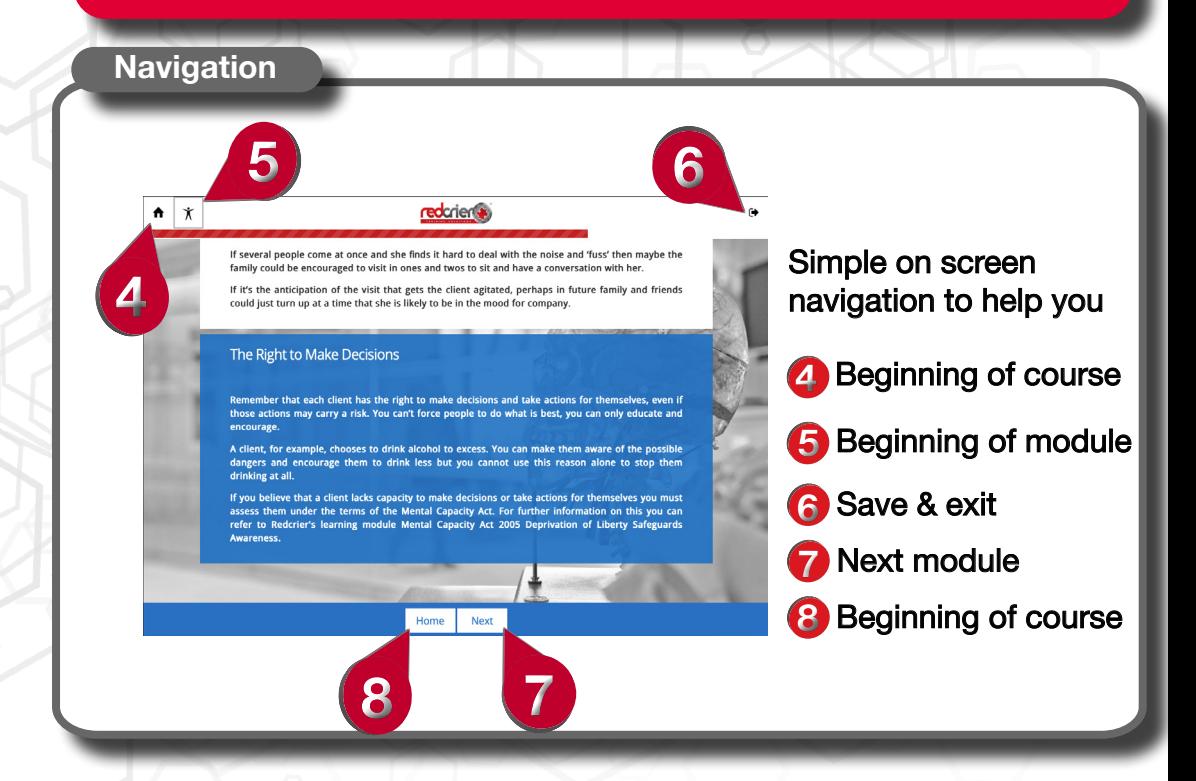

**ebox@redcrier.com www.redcrier.com**